website: link fra kapitel 7: Vektorer og analytisk geometri, afsnit 6

## **Skæringspunkt mellem linjer – begge givet ved parameterfremstillinger**

En linje *m* i planen er parallel med  $\vec{a} = \left(\begin{array}{c} 1 \end{array}\right)$  $\vec{a} = \begin{pmatrix} 1 \ -2 \end{pmatrix}$ , og går gennem punktet  $P_0(4,5)$  .

En anden linje *l* i planen er givet ved parameterfremstillingen:

$$
\begin{pmatrix} x \\ y \end{pmatrix} = \begin{pmatrix} 4 \\ -2 \end{pmatrix} + t \cdot \begin{pmatrix} 2 \\ 3 \end{pmatrix}, t \in \square
$$

Vi vil bestemme koordinatsættet til skæringspunktet mellem de to linjer.

Vi opskriver først en parameterfremstilling for *m*, hvor vi husker, at vi skal bruge en anden parameter i stedet for *t*, som jo er brugt i parameterfremstillingen for *l*:

$$
\binom{x}{y} = \binom{4}{5} + s \cdot \binom{1}{-2} = \binom{4+s}{5-2\cdot s}
$$

De to retningsvektorer er ikke parallelle, fordi der gælder, at  
\n
$$
\det(\vec{r}_m, \vec{r}_i) = \hat{r}_m \boxed{r}_i = \begin{pmatrix} -3 \\ 2 \end{pmatrix} \begin{pmatrix} 1 \\ -2 \end{pmatrix} = -3 + (-4) = -7 \neq 0
$$

Altså kan vi være sikker på at linjerne skærer hinanden.

## *Metode 1: Løsning af to ligninger med to ubekendte i et værktøjsprogram*

Vi bestemmer parameterværdierne i skæringspunktet mellem de to linjer ved at løse to ligninger med to ubekendte, idet vi sætter *x*-koordinaterne henholdsvis *y*-koordinaterne lig med hinanden, dvs.

$$
\begin{pmatrix} 4+s \\ 5-2 \cdot s \end{pmatrix} = \begin{pmatrix} 4+2 \cdot t \\ -2+3 \cdot t \end{pmatrix}
$$
  
4+s = 4+2 \cdot t  
5-2 \cdot s = -2+3 \cdot t

Vi har således et ligningssystem med to ligninger og to ubekendte *s* og *t*. Disse kan løses i hånden fx ved lige store koefficienters metode, men vi kan også løse det med et værktøjsprogram (typiske med solve), og i begge tilfælde får vi *s* = 2 og *t* = 1. Kontroller selv i dit værktøjsprogram.

Koordinatsættet til skæringspunktet bestemmes nu ved at indsætte fx *t* <sup>=</sup>1 i *l* :

$$
\binom{x}{y} = \binom{4}{-2} + 1 \cdot \binom{2}{3} = \binom{6}{1}
$$

Kontrollere selv resultatet ved at indsætte *s* <sup>=</sup> 2 i *m.* 

## *2. Metode: Konstruktion og aflæsning i et værktøjsprogram*

Vi vil konstruere de to linjer ud fra to punkter på hver af linjerne. Vi har allerede ét punkt på hver af linjerne, nemlig de faste punkter i parameterfremstillingerne. Vi udregner koordinatsættene for et punkt mere på hver af linjerne ved at indsætte to vilkårlige parameterværdier. For linjen *l* vælger vi *t* <sup>=</sup>1 og får:

$$
\begin{pmatrix} x \\ y \end{pmatrix} = \begin{pmatrix} 4 \\ 5 \end{pmatrix} + 1 \cdot \begin{pmatrix} 1 \\ -2 \end{pmatrix} = \begin{pmatrix} 5 \\ 3 \end{pmatrix}, \text{dvs. } P_1(5,3)
$$

For linjen *m* vælger vi *s* <sup>=</sup> 2 :

$$
\begin{pmatrix} x \\ y \end{pmatrix} = \begin{pmatrix} 4 \\ -2 \end{pmatrix} + 2 \cdot \begin{pmatrix} 2 \\ 3 \end{pmatrix} = \begin{pmatrix} 8 \\ 4 \end{pmatrix}, \text{dvs. } Q_1(8,4)
$$

 $\mathbb{R}$ Uddannelse **EGMONT** 

website: link fra kapitel 7: Vektorer og analytisk geometri, afsnit 6

Vi plotter de fire punkter ind og konstruerer linjerne, hvorefter vi bestemmer skæringspunktet mellem de to linjer med en indbygget kommando i værktøjsprogrammet.

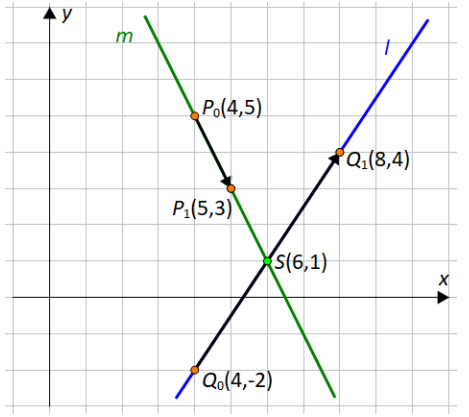